# BOOK YOUR HOTEL OFFERS THROUGH THE 24K SELECT CLUB PLAYER PORTAL

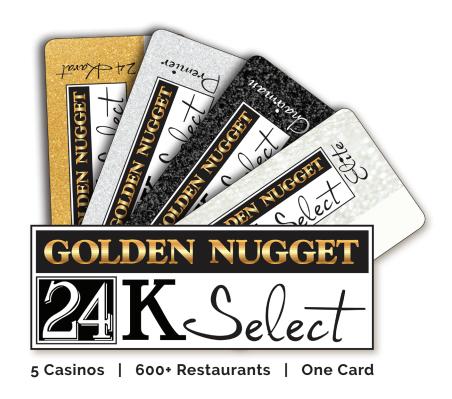

Your hotel offers can now be booked through the Golden Nugget mobile app and through your online 24K Select Club login.

Download the Golden Nugget mobile app, or go to **goldennugget.com/las-vegas/** and login to your 24K Select Club account.

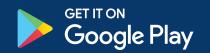

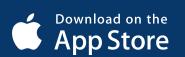

- Download: "Golden Nugget 24K Select Club" application from the App Store or Google Play. When the app opens the first time it may ask you to choose a property.
- Log in to your 24K Select Club account with your account number or email address.

#### **NEW USER:**

Click "Register here for a Username and Password to access your 24K account any time!" to create an account.

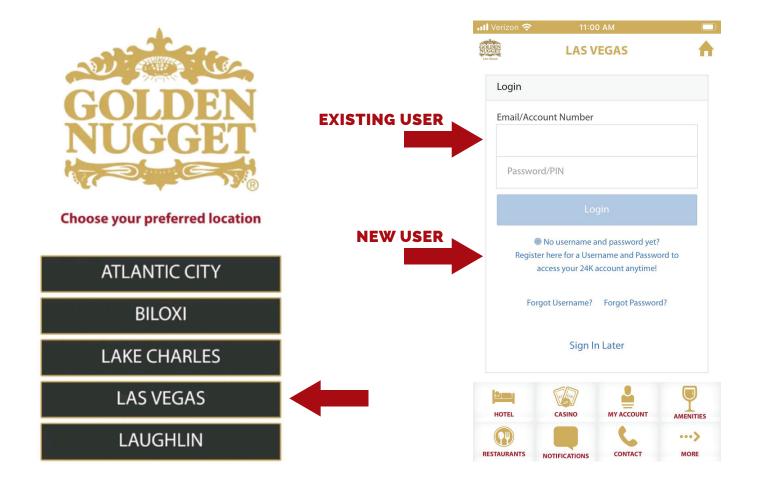

The property home page will then display. Choose **OFFERS** to view available hotel, casino, and entertainment offers.

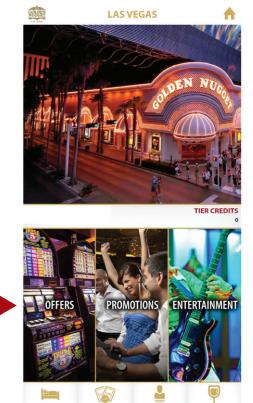

Choose the All Offers option to display all of your available offers.

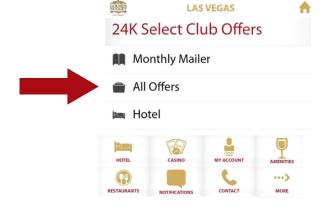

Click the hotel offer you would like to book. Valid dates of the offer will be listed at the bottom of each offer.

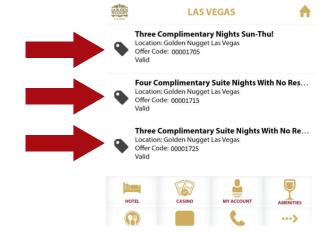

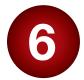

Select the "CLICK here" link to book your hotel stay.

Valid dates of the offer will be listed below the offer.

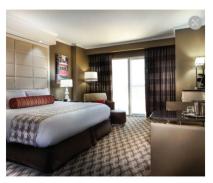

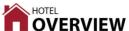

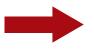

**Three Complimentary Nights Sun-Thu!** 

Valid:

Available at: Golden Nugget Las Vegas

Offer Code: 00001705

CLICK here or Call 1-844-468-4438 to book your offer. Hotel offer valid for stay between 09/01/2021 & 09/30/2021.

Room reservation may incur a \$34.00+tax/night resort fee at check-in. Blackout dates may apply. Must be 21 years of age or older. Offer is non-transferable. Golden Nugget, in its sole discretion, reserves the right to void, replace or substitute this offer.

7

The booking screen will appear with the "book now" button displayed.

Valid dates of the offer will be listed.

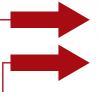

Stay Three Nights Sun-Thu - Valid Select Dates
From

Available to book:

Available to stay:

Terms & Conditions

Select your ARRIVAL date and DEPARTURE date, then click **Select Room**.

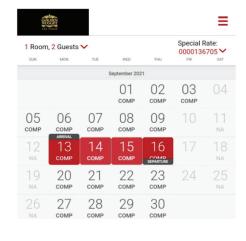

Best Price: 3 Complimentary nights

Does not include \$34.00/night resort fee or taxes

Reset Dates Select Room

## **WEBSITE VERSION**

Go to www.GoldenNugget.com/Las-Vegas then click on "LOGIN TO THE 24K CLUB"

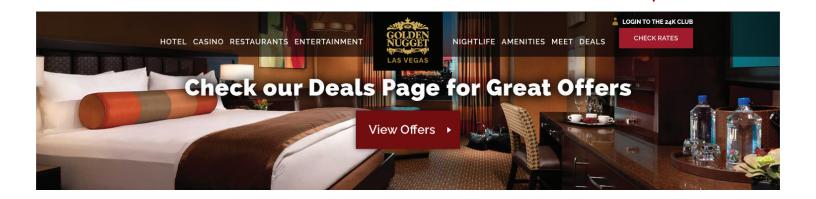

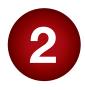

#### **OPTION 1:**

Log into your 24K Select Club account using your email address.

#### **OPTION 2:**

Click "Register your 24K Select Club account here!" to create an email login.

## **OPTION 3:**

Log into your 24K Select Club account using your card number.

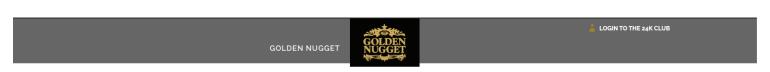

24K SELECT CLUB » LOGIN

WELCOME TO THE 24K SELECT CLUB

Five Casinos. 600+ Restaurants. One Card.

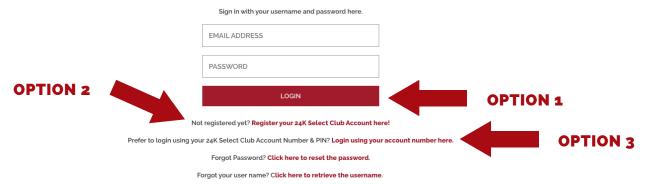

If you have forgotten your account number or PIN, please visit the 24K Select Club at any Golden Nugget property location for assistance.

Not a member? Please visit the 24K Select Club Booth to sign up.

Must be 21 years of age or older. Gambling Problem? Call 1-800-GAMBLER. In LA, Call 1-877-770-STOP.

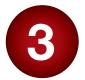

The 24K Select Club dashboard provides an offers link that displays all of your available offers.

HOTEL CASINO RESTAURANTS ENTERTAINMENT

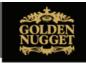

NIGHTLIFE AMENITIES MEET DEALS

WELCOME LOGOUT >

24K SELECT CLUB » DASHBOARD

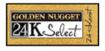

GOLDEN NUGGET'S 24K SELECT PLAYERS CLUB

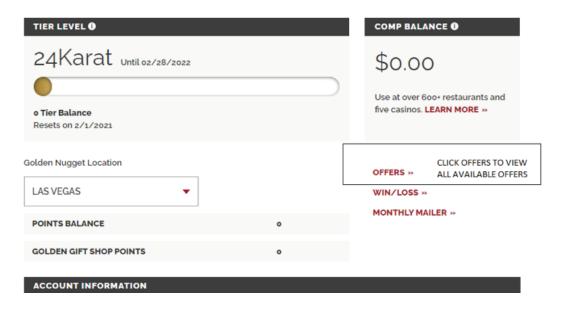

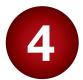

Your hotel, casino, and entertainment offers will display here.

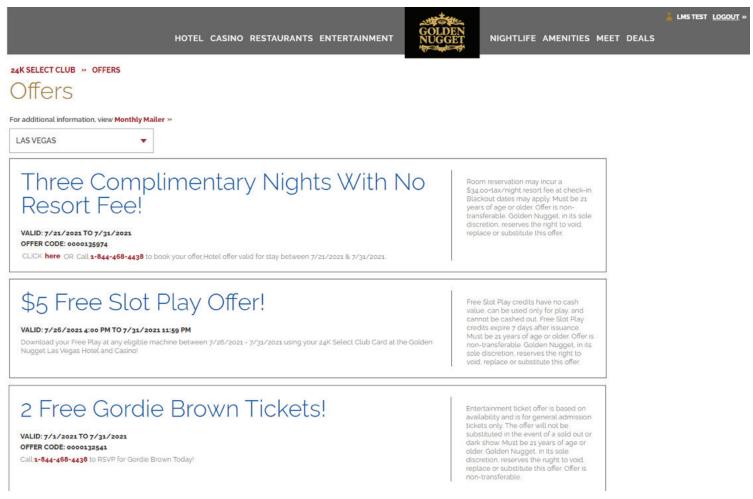

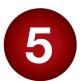

Your hotel stay can be booked online by clicking "here" in the example below.

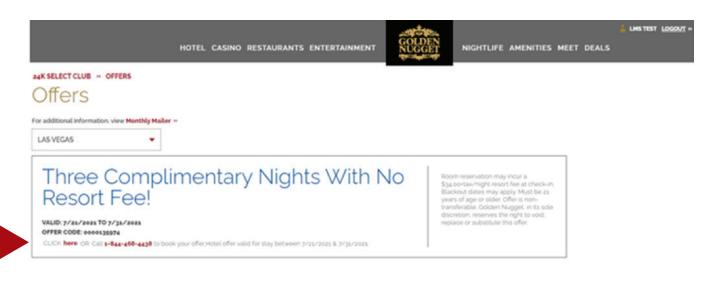

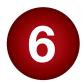

The Golden Nugget booking page will display specifying the dates available for your offer.

- A Valid dates of the offer will be listed here.
- **B** Select the **Arrival Date** and **Departure Date**, within the range that will display in bold.

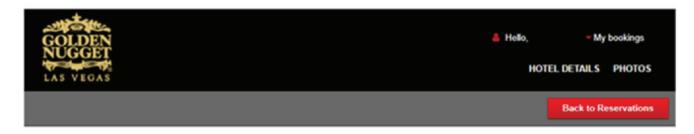

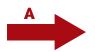

Get the best deals when you book direct!

### Stay Three Nights From

Check into iconic Vegas accommodations at the Golden Nugget Las Vegas. Please ensure you input the dates of the offer as stated above.

Carson Tower Casino Offer

A rich brown and beige décor suffuses every room – each of which boasts an armoire, marble bathroom and vanity area with lighted makeup mirror. Many rooms have spectacular views of Las Vegas or the scenic Spring Mountains. Amenities include: Hair dryers Irons and boards Robes

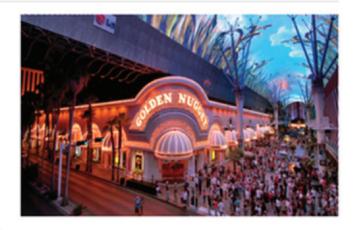

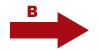

Arrival Date

mm/dd/yyyy 🏢

1 ROOM: 2 guests

Check availability

# YOUR GOLDEN NUGGET GETAWAY AWAITS!